## **Installer - Feature #9308**

## **Add hooks to enable multiple plugin parameters for plugins**

02/10/2015 10:36 AM - Dominic Cleal

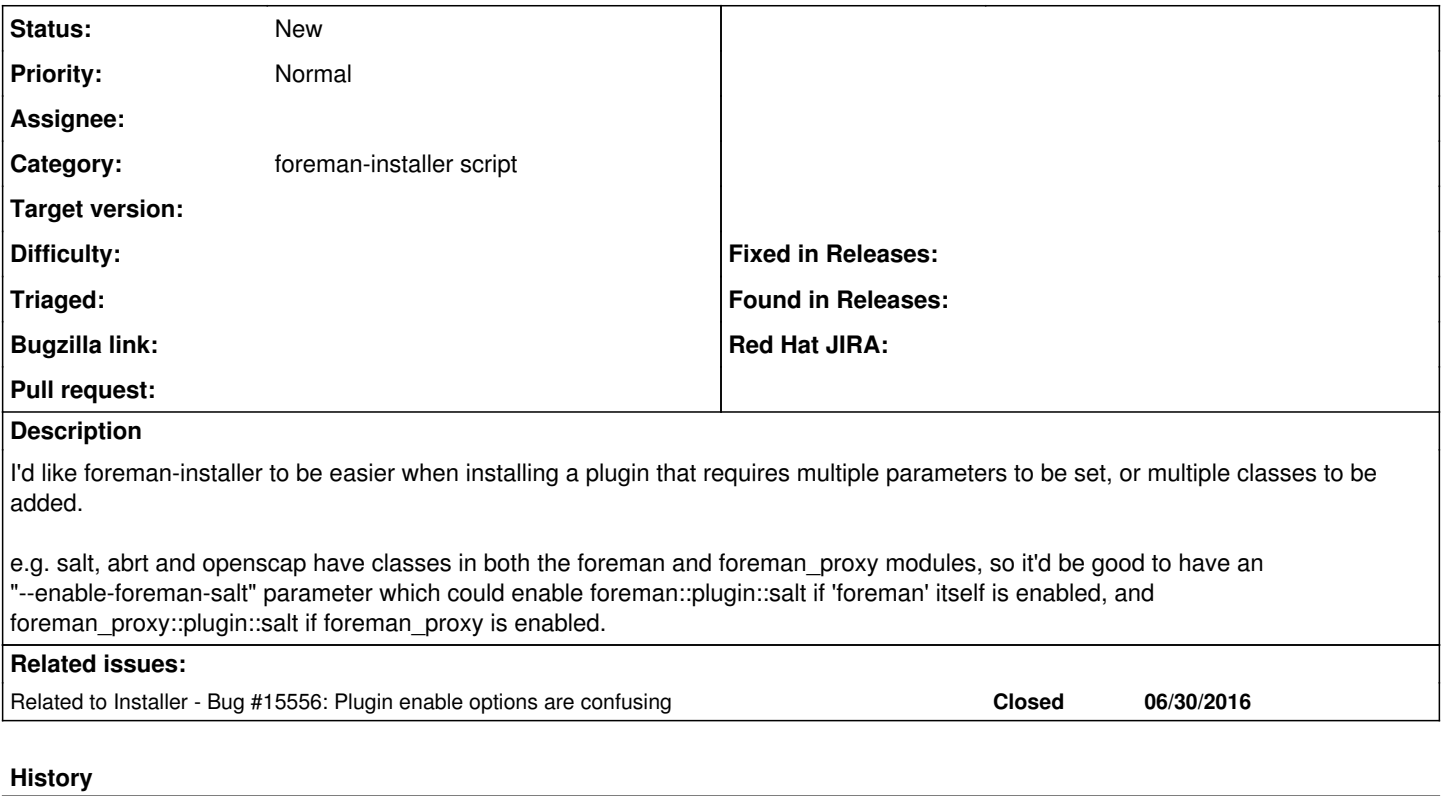

## **#1 - 06/30/2016 02:56 PM - Stephen Benjamin**

*- Related to Bug #15556: Plugin enable options are confusing added*